**In R (almost) everything is a vector**

## **Atomic Vectors**

#### Atomic Vectors

R has six atomic vector types, we can check the type of any object in R using the typeof () function

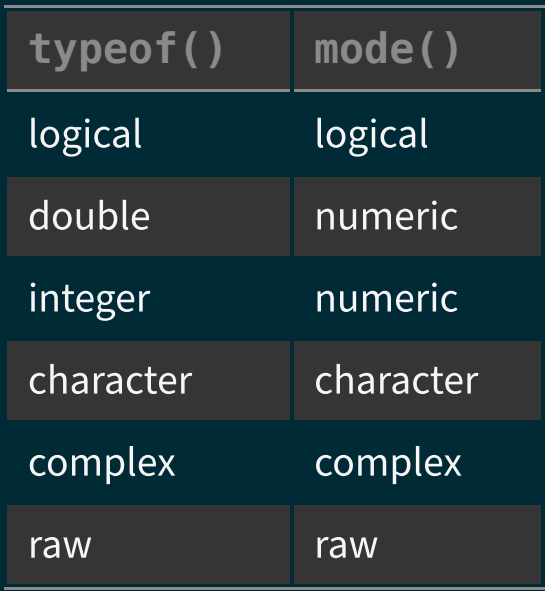

Mode is a higher level abstraction, we will discuss this in more detail later.

#### Vector types

#### logical - boolean values TRUE and FALSE

#### typeof(TRUE)

## [1] "logical"

#### character - text strings

#### typeof("hello")

## [1] "character"

typeof('world')

## [1] "character"

#### mode(TRUE)

#### ## [1] "logical"

#### mode("hello")

## [1] "character"

mode('world')

## [1] "character"

#### double - floating point numerical values (default numerical type)

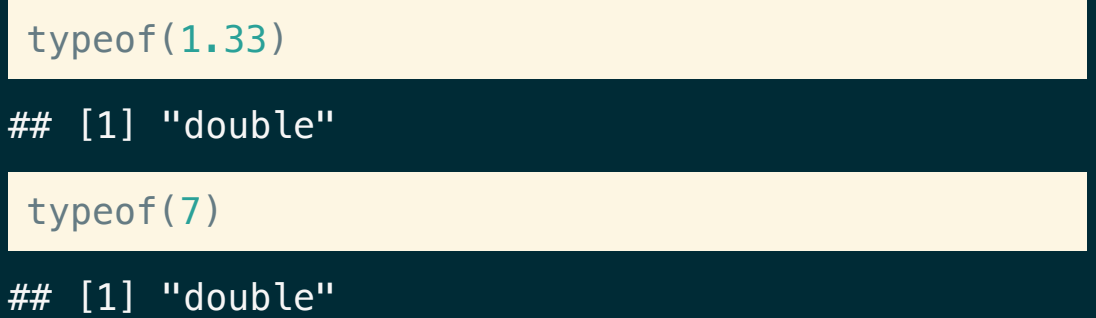

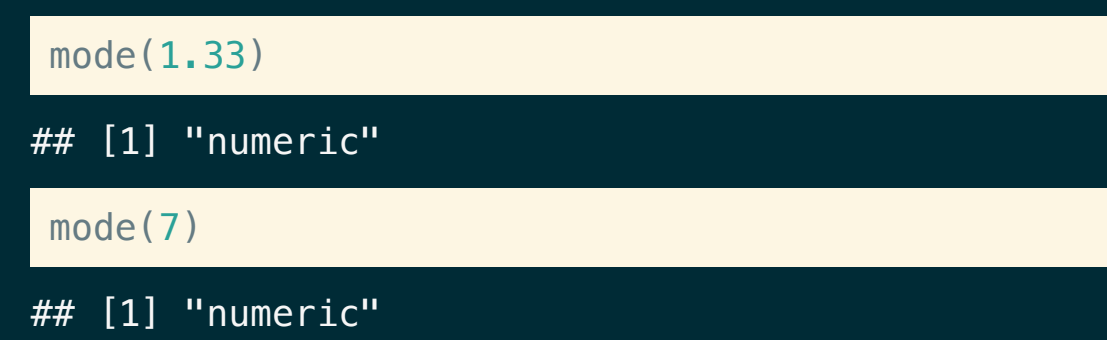

integer - integer numerical values (indicated with an L)

typeof( 7L )

## [1] "integer"

typeof( 1:3 )

## [1] "integer"

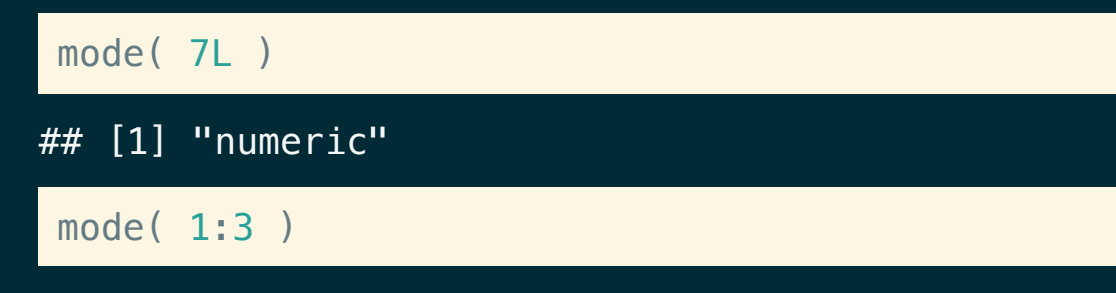

## [1] "numeric"

#### Concatenation

Atomic vectors can be constructed using the concatenate  $c$  () function.

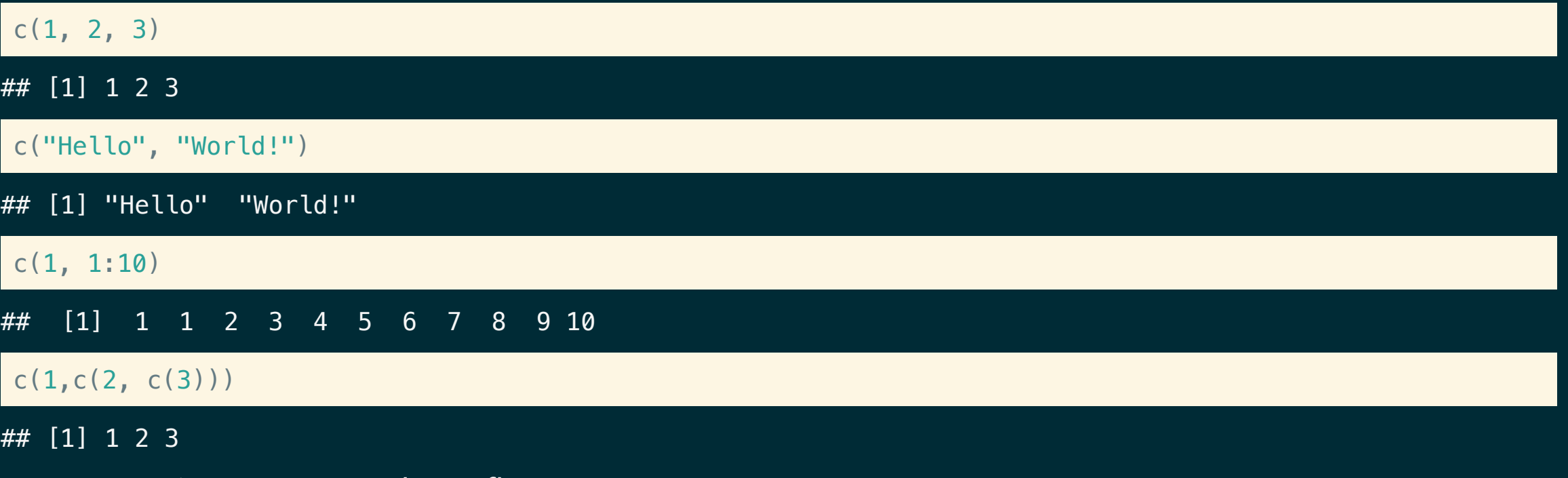

Note - atomic vectors are always flat.

### Inspecting types

- typeof(x) returns a character vector (length 1) of the type of object  $x$ .
- $\blacksquare$  mode(x) returns a character vector (length 1) of the *mode* of object x.

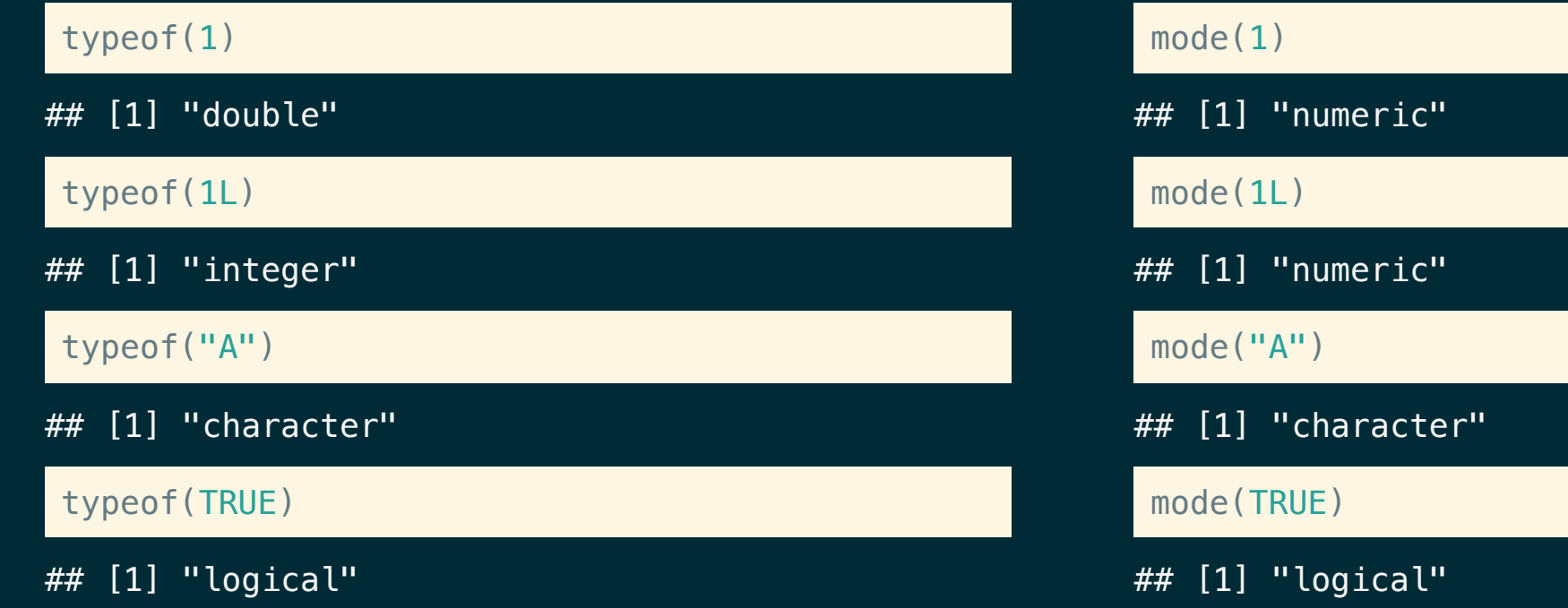

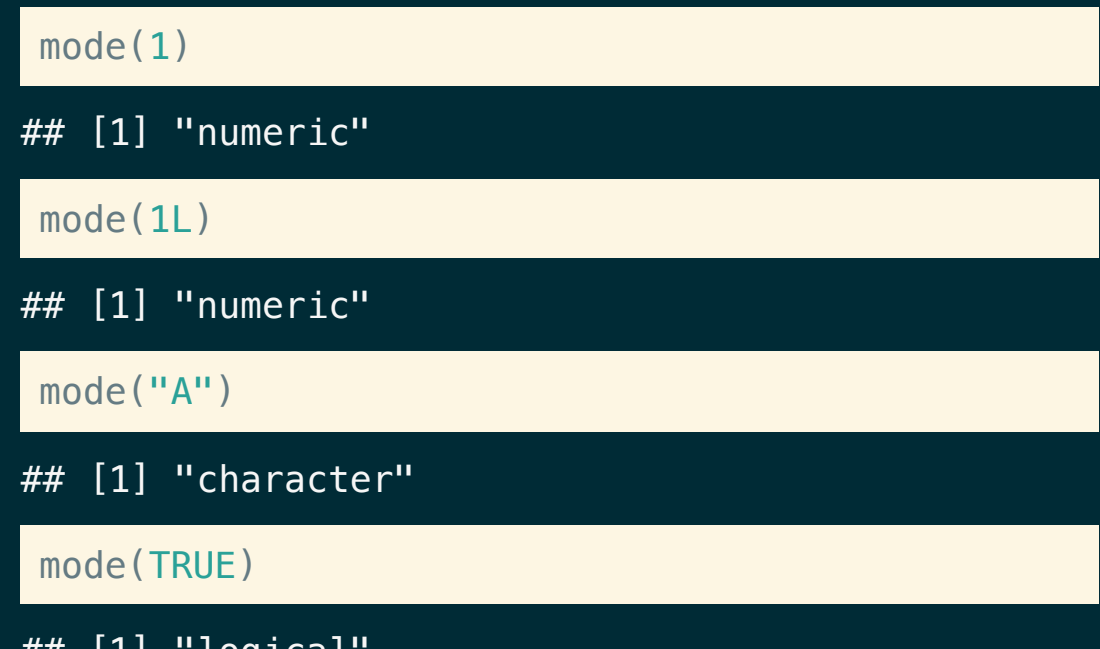

### Type Predicates

- is.logical(x) returns TRUE if x has type logical.
- is.character(x) returns TRUE if x has type character.
- is.double(x) returns TRUE if x has type double.
- is.integer(x) returns TRUE if x has type integer.
- is.numeric(x) returns TRUE if  $\times$  has *mode* numeric.

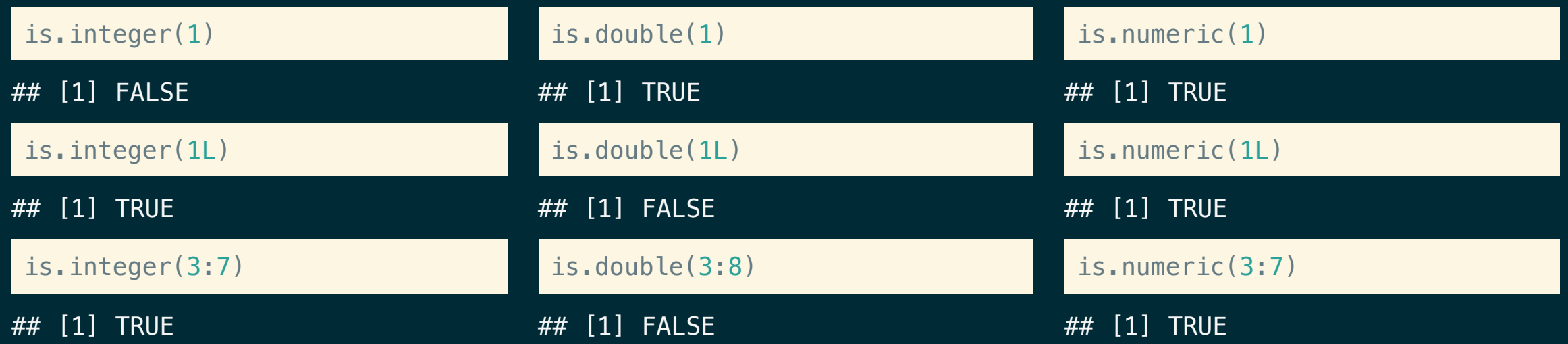

#### Other useful predicates

- is.atomic(x) returns TRUE if x is an atomic vector.
- is.list(x) returns TRUE if x is a *list*.
- is.vector(x) returns TRUE if x is either an *atomic vector* or *list*.

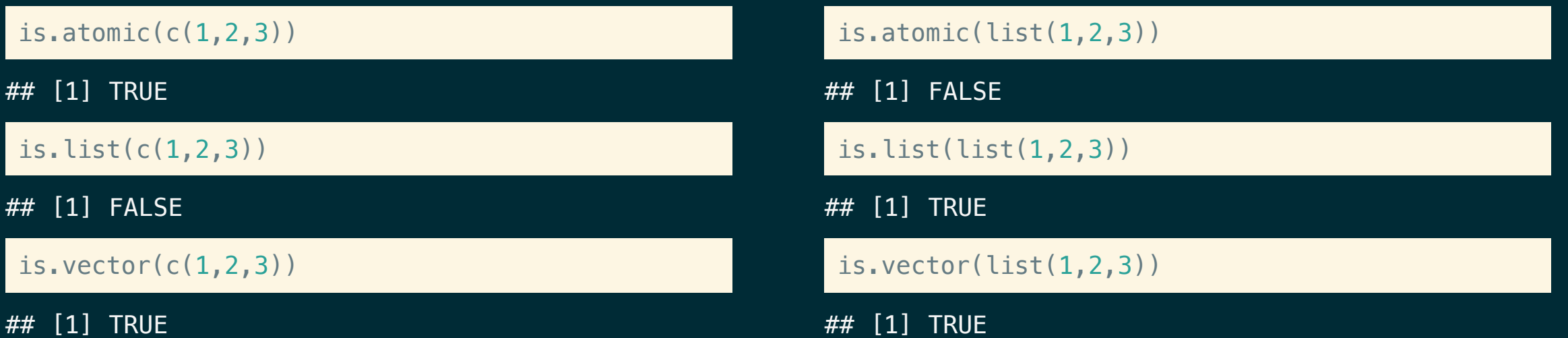

### Type Coercion

R is a dynamically typed language -- it will automatically convert between most types without raising warnings or errors. Keep in mind the rule that atomic vectors must always contain values of the same type.

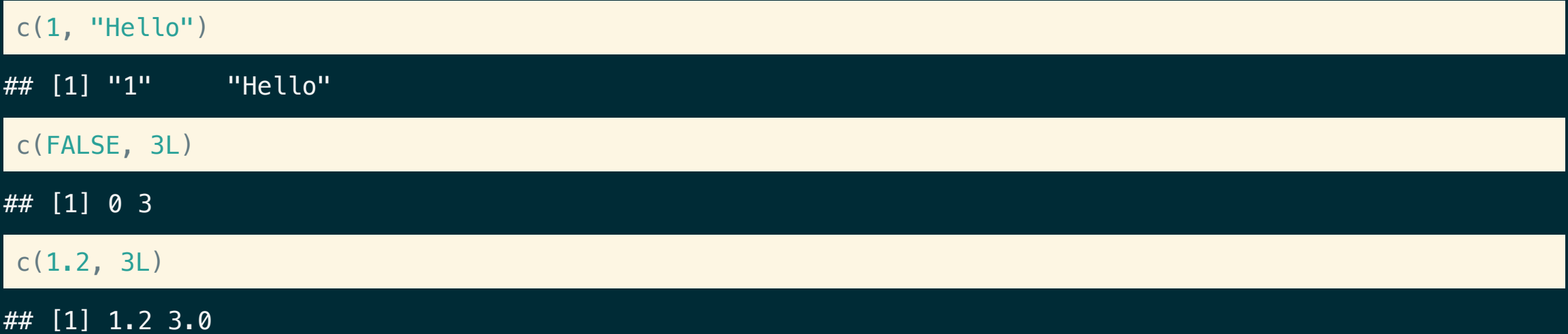

#### Operator coercion

Operators and functions will also attempt to coerce values to an appropriate type for the given operation

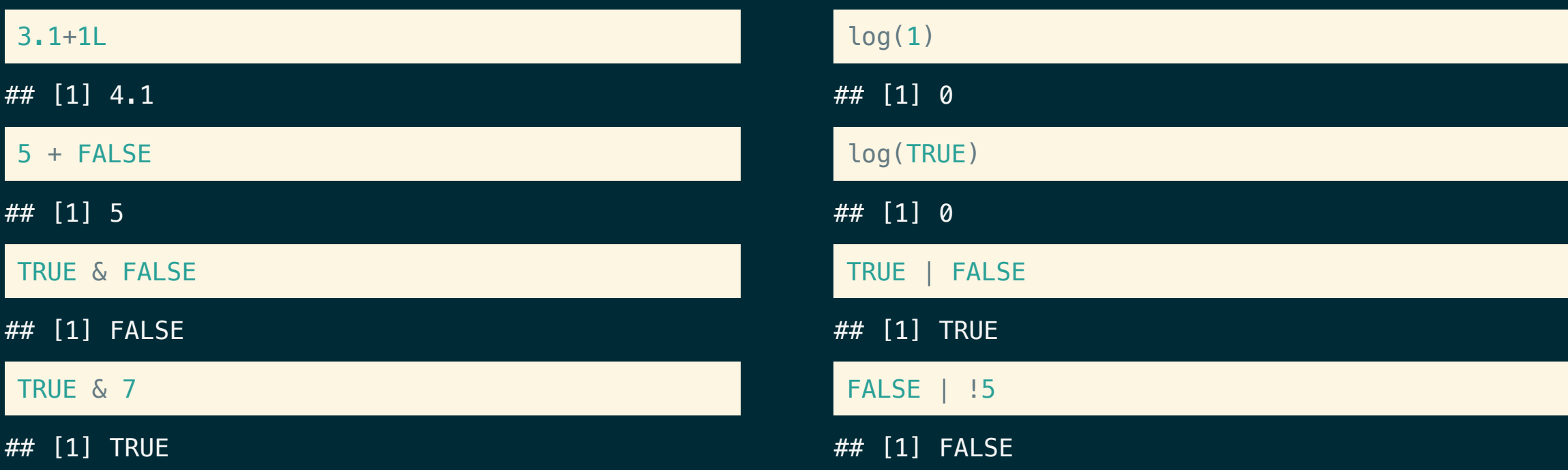

# **Conditionals**

#### Logical (boolean) operators

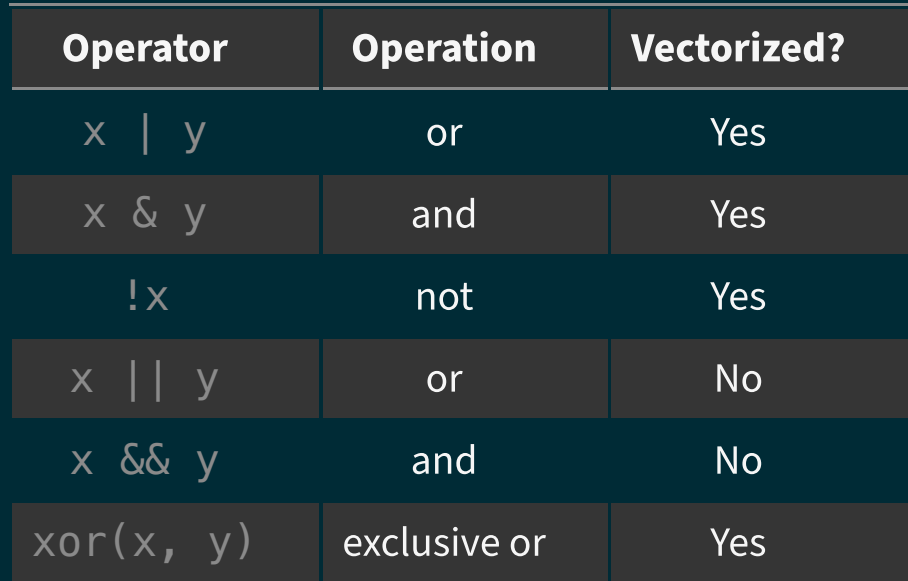

#### Vectorized?

 $x = c$ (TRUE, FALSE, TRUE)  $y = c$ (FALSE, TRUE, TRUE)

 $x \mid y$ 

## [1] TRUE TRUE TRUE

x || y

## [1] TRUE

x & y

## [1] FALSE FALSE TRUE

x && y

## [1] FALSE

**Note** both  $| \cdot |$  and  $\&\&$  only use the *first* value in the vector, all other values are ignored, there is no warning about the ignored values.

#### Vectorization and math

Almost all of the basic mathematical operations (and many other functions) in R are vectorized.

 $c(1, 2, 3) + c(3, 2, 1)$ ## [1] 4 4 4  $c(1, 2, 3) / c(3, 2, 1)$ ## [1] 0.3333333 1.0000000 3.0000000 log(c(1, 3, 0)) ## [1] 0.000000 1.098612 -Inf  $sin(c(1, 2, 3))$ ## [1] 0.8414710 0.9092974 0.1411200

#### Length coercion

 $x = c$ (TRUE, FALSE, TRUE)  $y = c(TRUE)$  $z = c(FALSE, TRUE)$ 

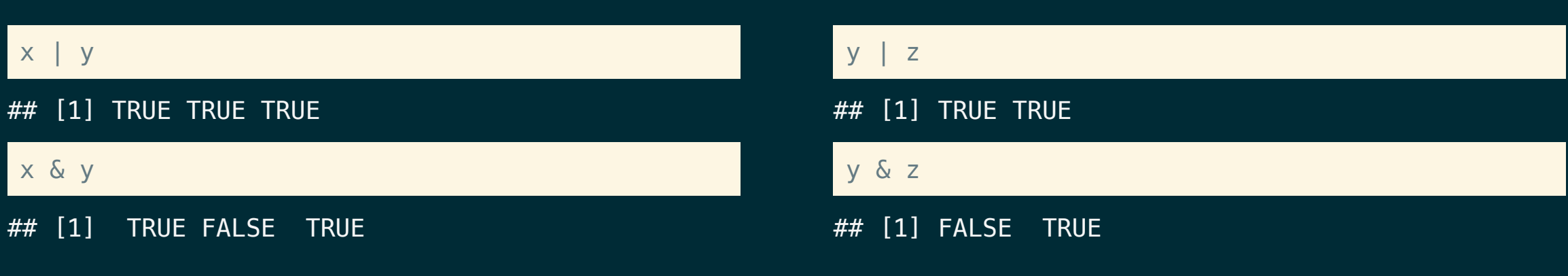

#### x | z

## Warning in  $x \mid z$ : longer object length is not a multiple of shorter object ## length

## [1] TRUE TRUE TRUE

## **Comparisons**

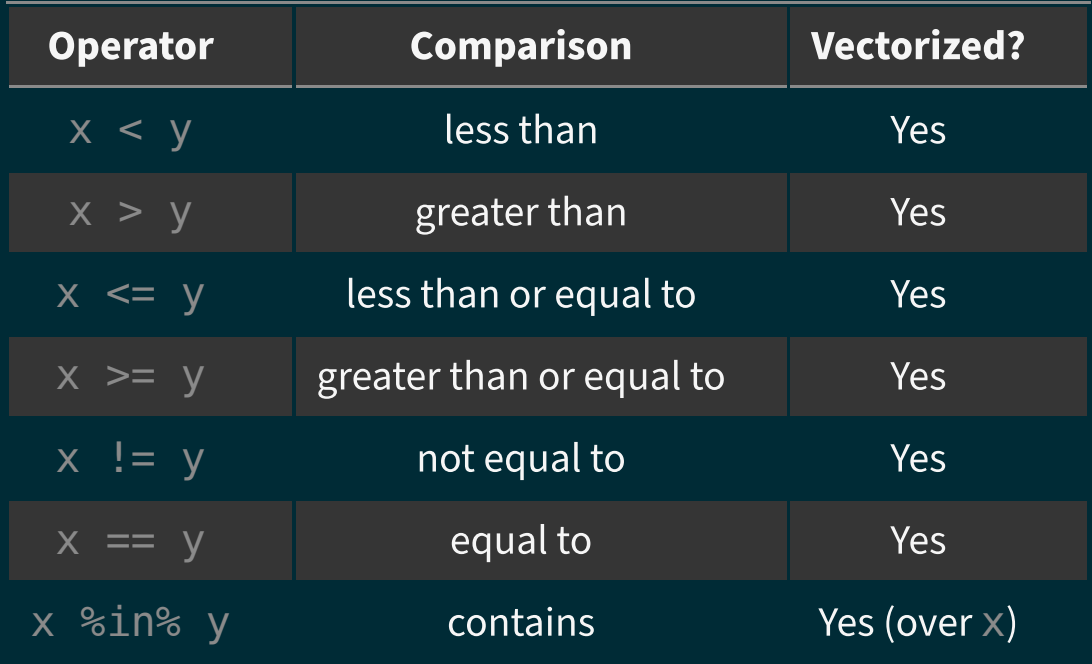

### **Comparisons**

 $x = c("A", "B", "C")$  $z = c("A")$ 

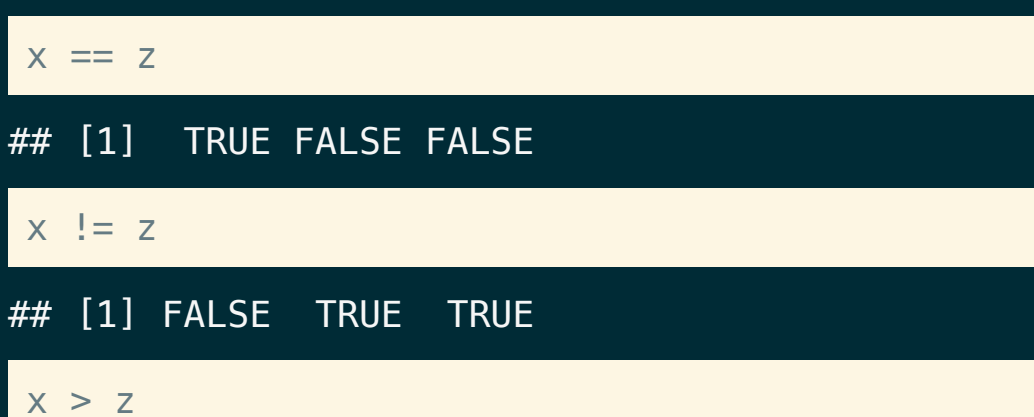

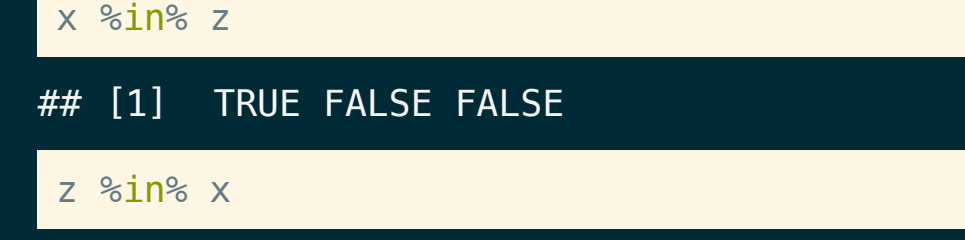

## [1] TRUE

## [1] FALSE TRUE TRUE

#### Conditional Control Flow

#### Conditional execution of code blocks is achieved via if statements.

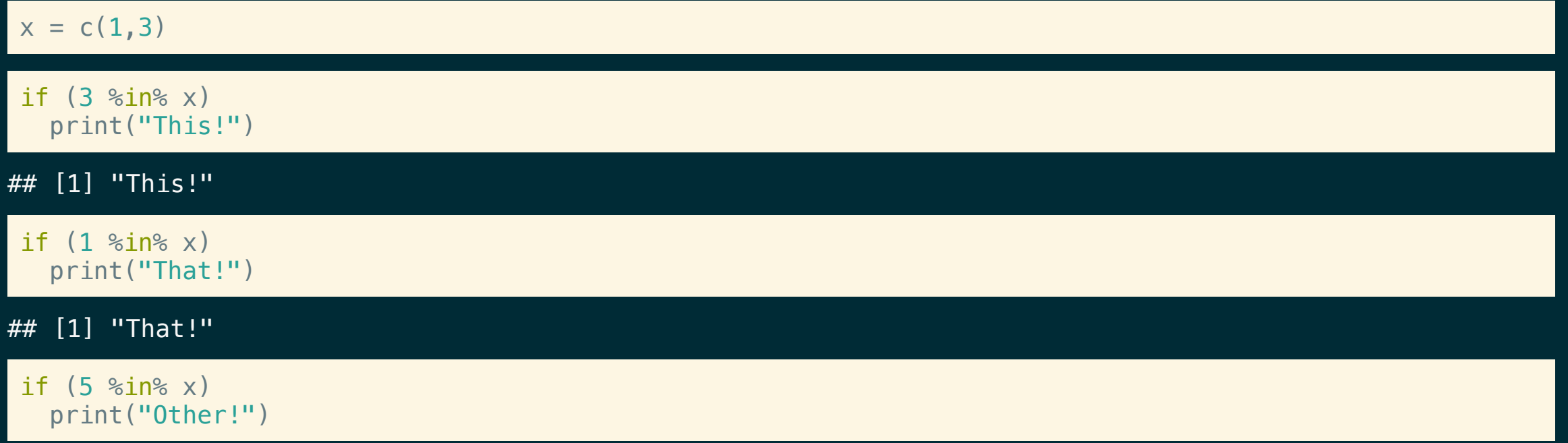

### **if** is not vectorized

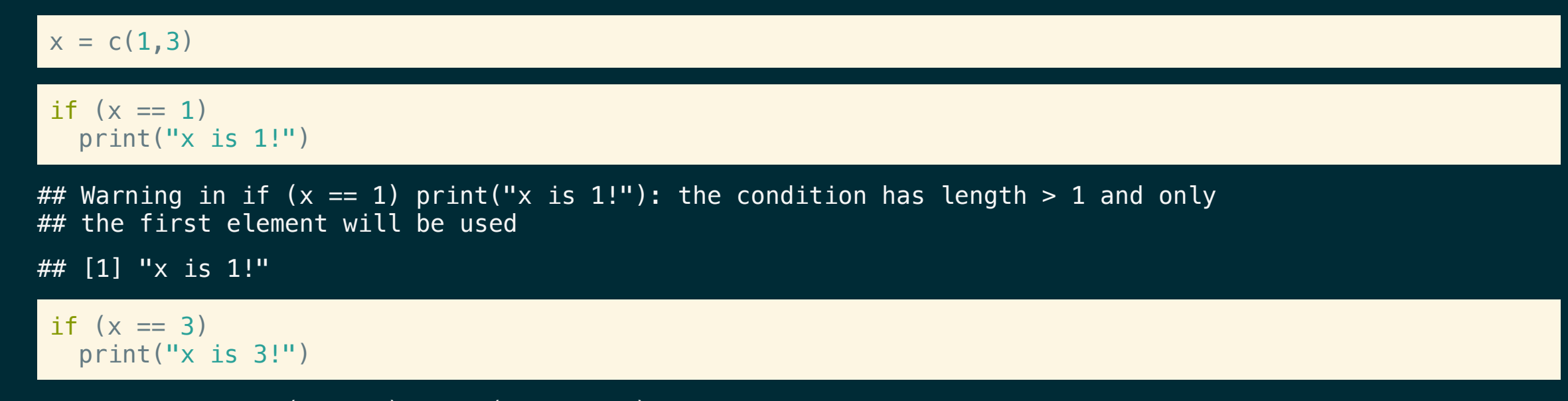

## Warning in if (x == 3) print("x is 3!"): the condition has length > 1 and only ## the first element will be used

### Collapsing logical vectors

There are a couple of helper functions for collapsing a logical vector down to a single value: any, all

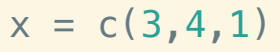

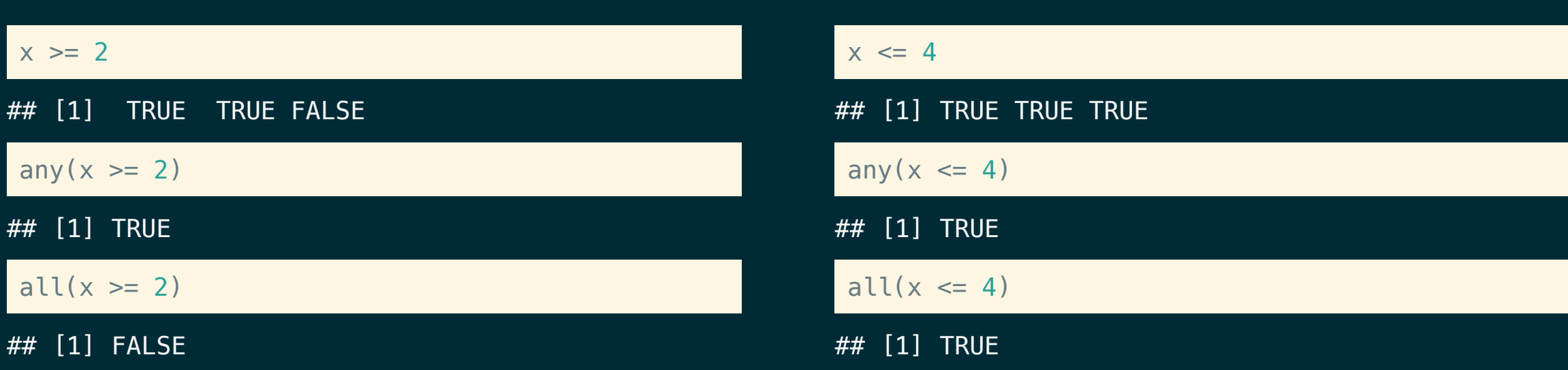

if  $(\text{any}(x == 3))$ print("x contains 3!")

## [1] "x contains 3!"

# **Error Checking**

## **stop** and **stopifnot**

Often we want to validate user input or function arguments - if our assumptions are not met then we often want to report the error and stop execution.

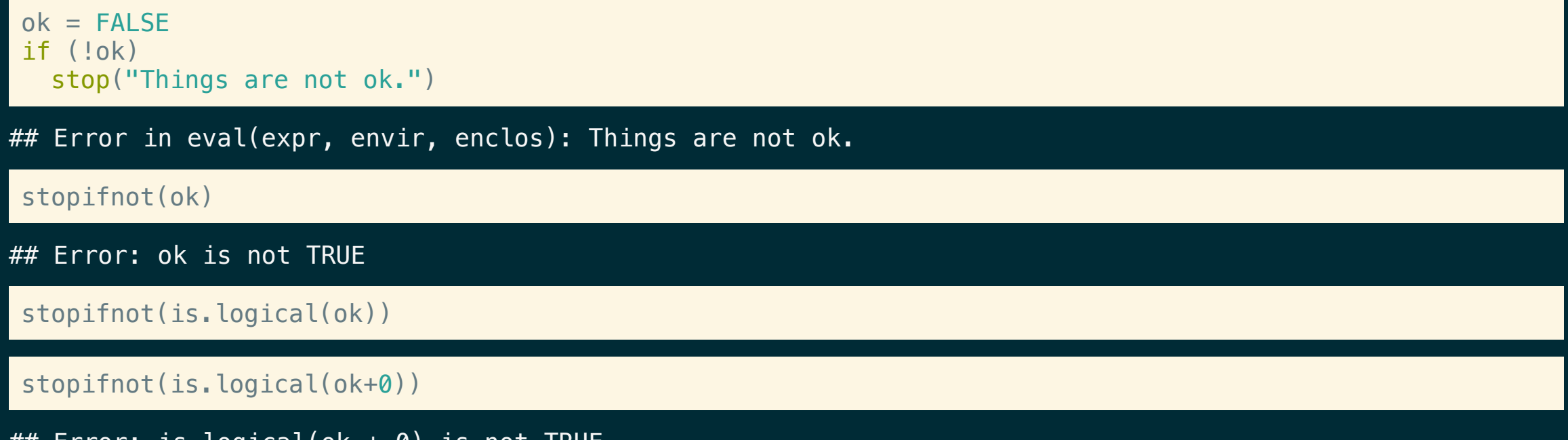

 $\#$ # <code>Error: is.logical(ok + 0) is not IRUE</code>

### Style choices

Simple is usually better than complicated - generally it is better to have fewer clauses and have the more important conditions first (e.g. failure conditions)

#### Do stuff (ok):

```
if (condition one) {
  ##
  ## Do stuff
  ##
} else if (condition_two) {
  ##
  ## Do other stuff
  ##
} else if (condition_error) {
  stop("Condition error occured")
}
```
#### Do stuff (better):

```
# Do stuff better
if (condition error) {
  stop("Condition error occured")
}
if (condition_one) {
  ##
  ## Do stuff
  ##
} else if (condition_two) {
  ##
  ## Do other stuff
  ##
}
```
# **Missing Values**

### Missing Values

R uses NA to represent missing values in its data structures, what may not be obvious is that there are different NAs for the different types.

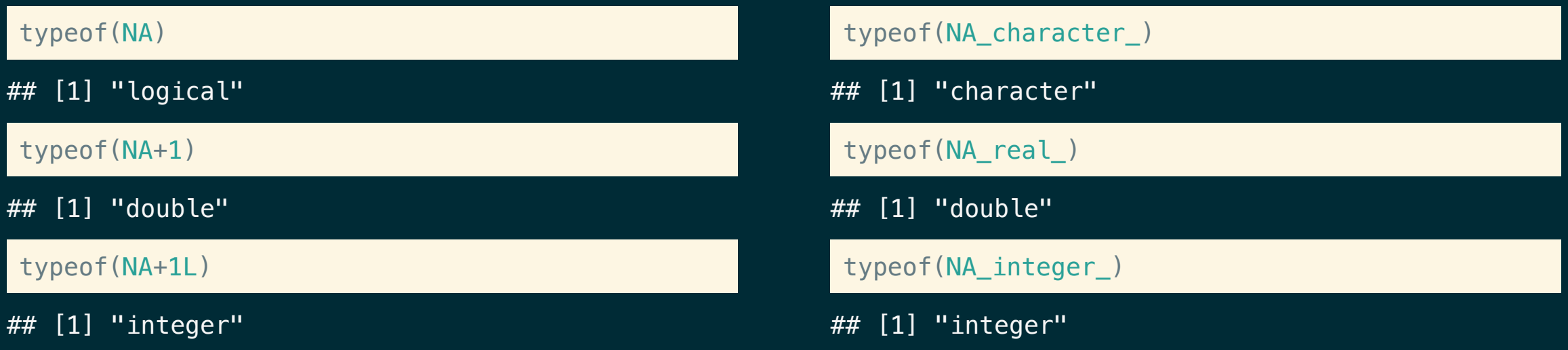

#### NA contageon

Because NAs represent missing values it makes sense that any calculation using them should also be missing.

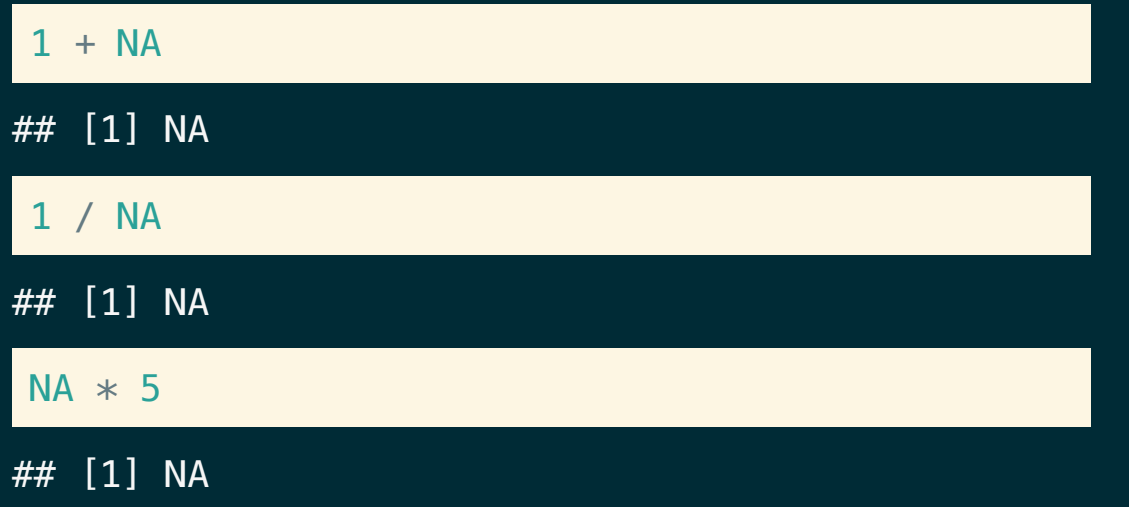

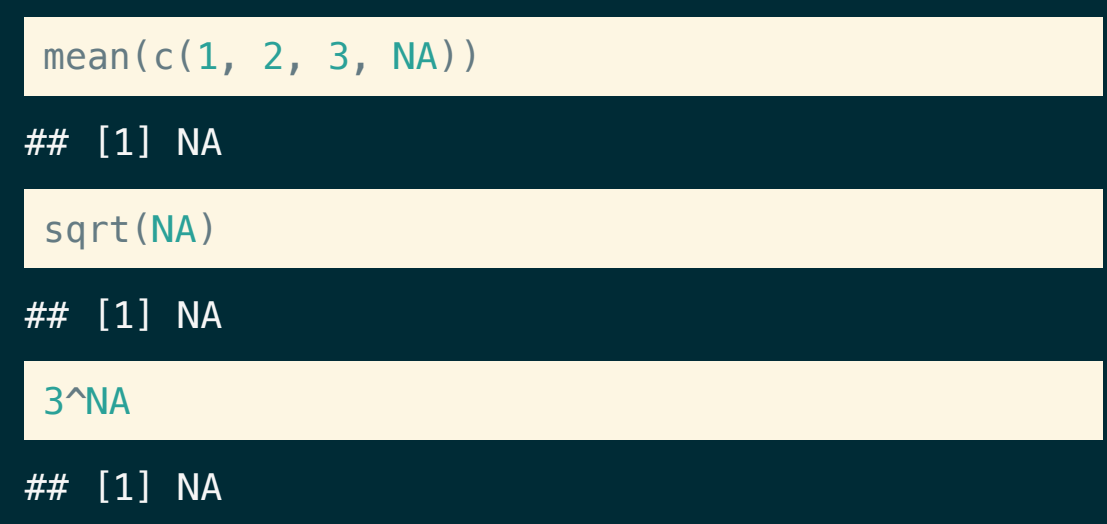

#### NAs are not always contageous

A useful mental model for NAs is to consider them as a unknown value that could take any of the possible values for that type.

For numbers or characters this isn't very helpful, but for a logical value we know that the value must either be TRUE or FALSE and we can use that when deciding what value to return.

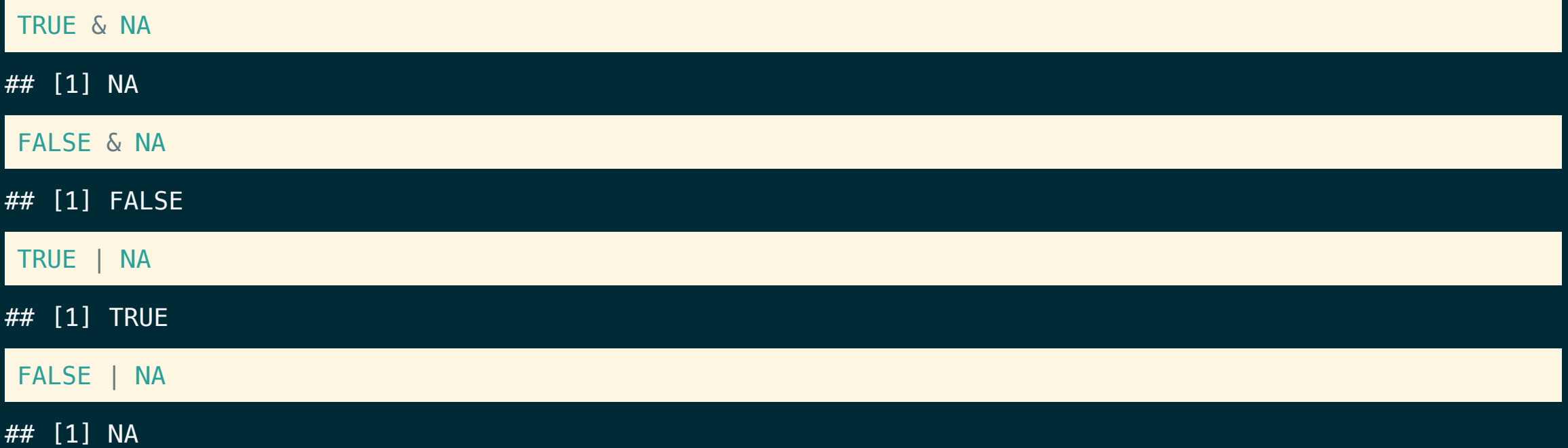

#### Conditionals and missing values

NAs can be problematic in some cases (particularly for control flow)

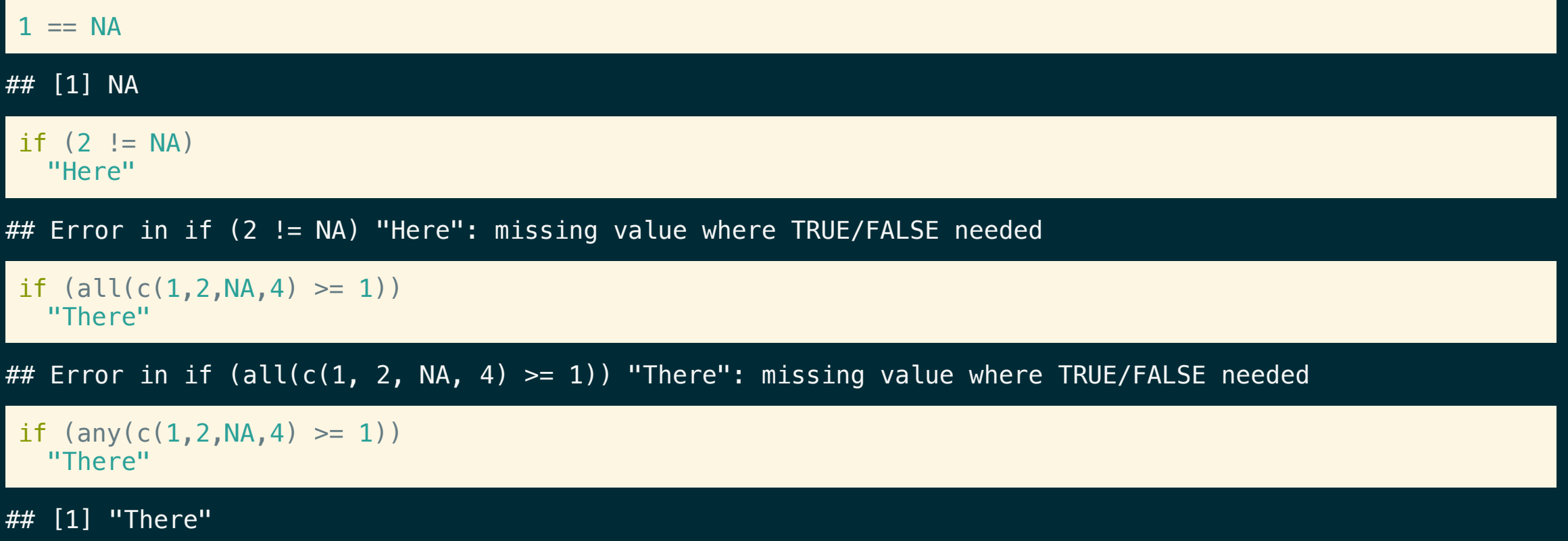

### Testing for **NA**

To explicitly test if a value is missing it is necessary to use  $\pm$ s. na (often along with any or all).

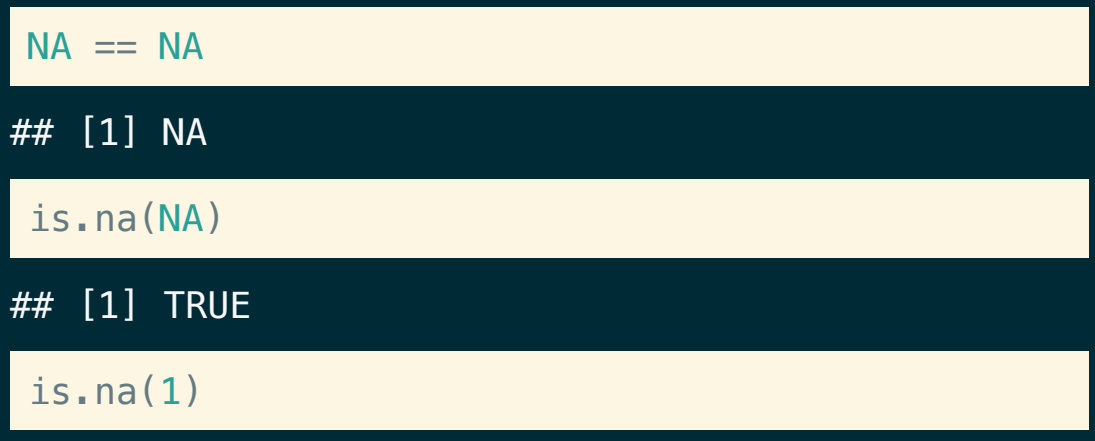

## [1] FALSE

is.na(c(1,2,3,NA))

## [1] FALSE FALSE FALSE TRUE

any(is.na(c(1,2,3,NA)))

## [1] TRUE

all(is.na(c(1,2,3,NA)))

## [1] FALSE

#### Other Special values (double)

These are defined as part of the IEEE floating point standard (not unique to R)

- NaN Not a number
- **Inf** Positive infinity
- $-In$ f Negative infinity

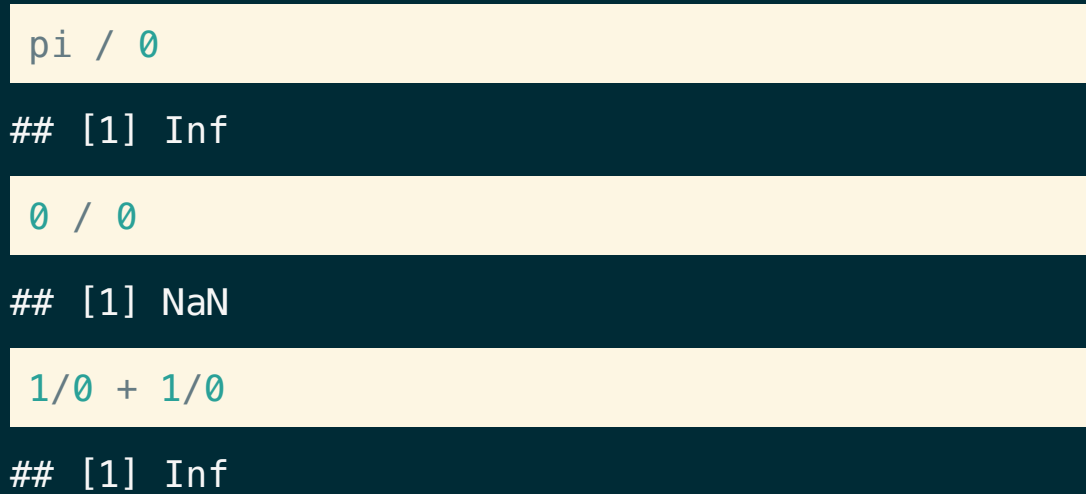

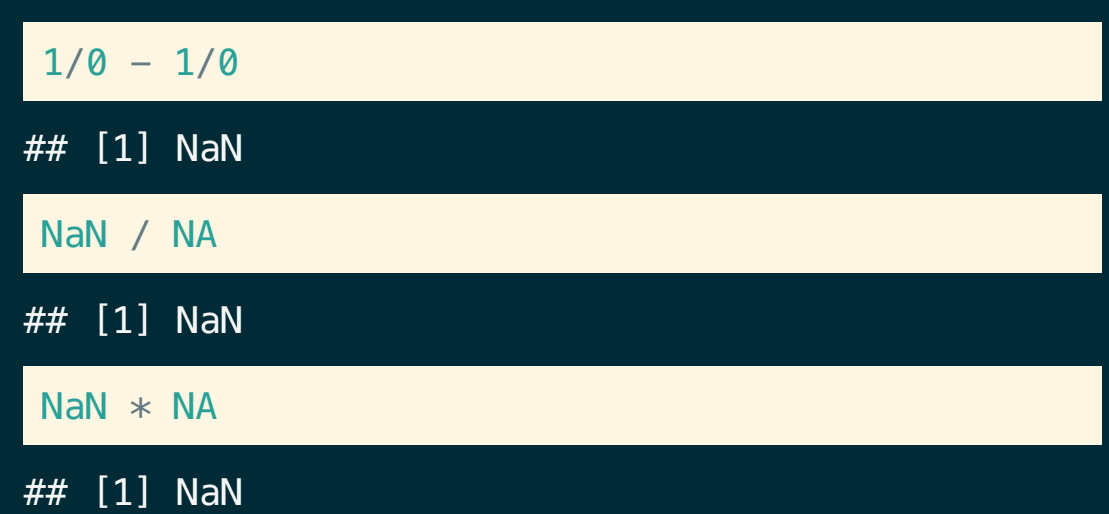

## Testing for **inf** and **NaN**

NaN and Inf don't have the same testing issues that NAs do, but there are still convenience functions for testing for these types of values

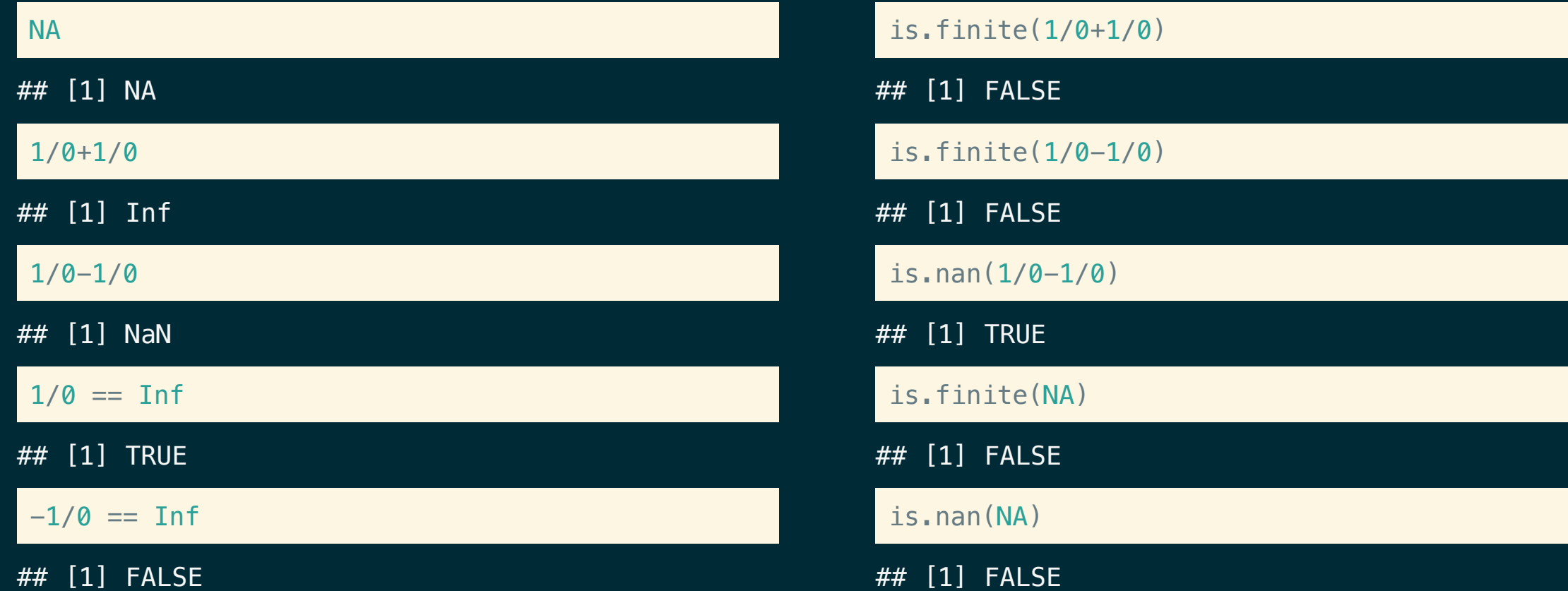

### Coercion for infinity and NaN

First remember that Inf, -Inf, and NaN have type double, however their coercion behavior is not the same as for other doubles

![](_page_32_Picture_142.jpeg)

# **Loops**

#### for loops

Simplest, and most common type of loop in R - given a vector iterate through the elements and evaluate the code block for each.

![](_page_34_Figure_2.jpeg)

# **while** loops

#### Repeat until the given condition is not met (i.e. evaluates to FALSE)

![](_page_35_Figure_2.jpeg)

#### **repeat** loops

#### Repeat the loop until a break is encountered

![](_page_36_Figure_2.jpeg)

### Special keywords - **break** and **next**

These are special actions that only work *inside* of a loop

- **break** ends the current loop (inner-most)
- next ends the current *iteration*

 $res = c()$ for(i in 1:10) { if  $(i \, % 2 == 0)$ break  $res = c(res, i)$ print(res) } ## [1] 1

![](_page_37_Picture_235.jpeg)

#### Some helpful functions

Often we want to use a loop across the indexes of an object and not the elements themselves. There are several useful functions to help you do this: :, length, seq, seq\_along, seq\_len, etc.

![](_page_38_Picture_170.jpeg)

# **Acknowledgments**

Above materials are derived in part from the following sources:

- Hadley Wickham [Advanced](http://adv-r.had.co.nz/) R
- R Language [Definition](http://stat.ethz.ch/R-manual/R-devel/doc/manual/R-lang.html)